## **Chapter 9**

# **How to use functions**

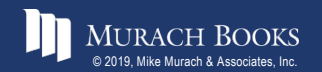

### **Objectives**

### **Applied**

- 1. Code queries that format numeric or date/time data.
- 2. Code queries that require any of the scalar functions presented in this chapter.
- 3. Code queries that require any of the ranking or analytic functions presented in this chapter.

#### **Knowledge**

- 1. Describe how the use of functions can solve the problems associated with (1) sorting string data that contains numeric values, and (2) doing date or time searches.
- 2. Describe the use of the ranking functions for ranking the rows returned by a result set.
- 3. Describe the use of the analytic functions for performing calculations on ordered sets of data.

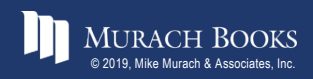

### **Some of the string functions**

```
CONCAT(str1[,str2]...)
CONCAT_WS(sep,str1[,str2]...)
LTRIM(str) 
RTRIM(str)
TRIM([[BOTH|LEADING|TRAILING] [remove] FROM] str)
LENGTH(str)
LOCATE(find,search[,start])
LEFT(str,length) 
RIGHT(str,length)
SUBSTRING_INDEX(str,delimiter, count)
SUBSTRING(str,start[,length])
```
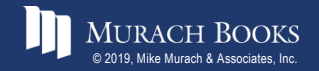

### **Some of the string functions (continued)**

**REPLACE(search,find,replace)**

**INSERT(str,start,length,insert)**

**REVERSE(str)**

**LOWER(str)** 

**UPPER(str)**

**LPAD(str,length,pad)**

**RPAD(str,length,pad)**

**SPACE(count)**

**REPEAT(str,count)** 

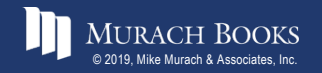

### **String function examples**

```
Function Result
CONCAT('Last', 'First') 'LastFirst'
CONCAT_WS(', ', 'Last', 'First') 'Last, First'
LTRIM(' MySQL ') 'MySQL '
RTRIM(' MySQL ') ' MySQL'
TRIM(' MySQL ') 'MySQL'
TRIM(BOTH '*' FROM '****MySQL****') 'MySQL'
LOWER('MySQL') 'mysql' 
UPPER('ca') 'CA' 
LEFT('MySQL', 3) 'MyS'
RIGHT('MySQL', 3) 'SQL'
```
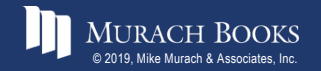

### **String function examples (continued)**

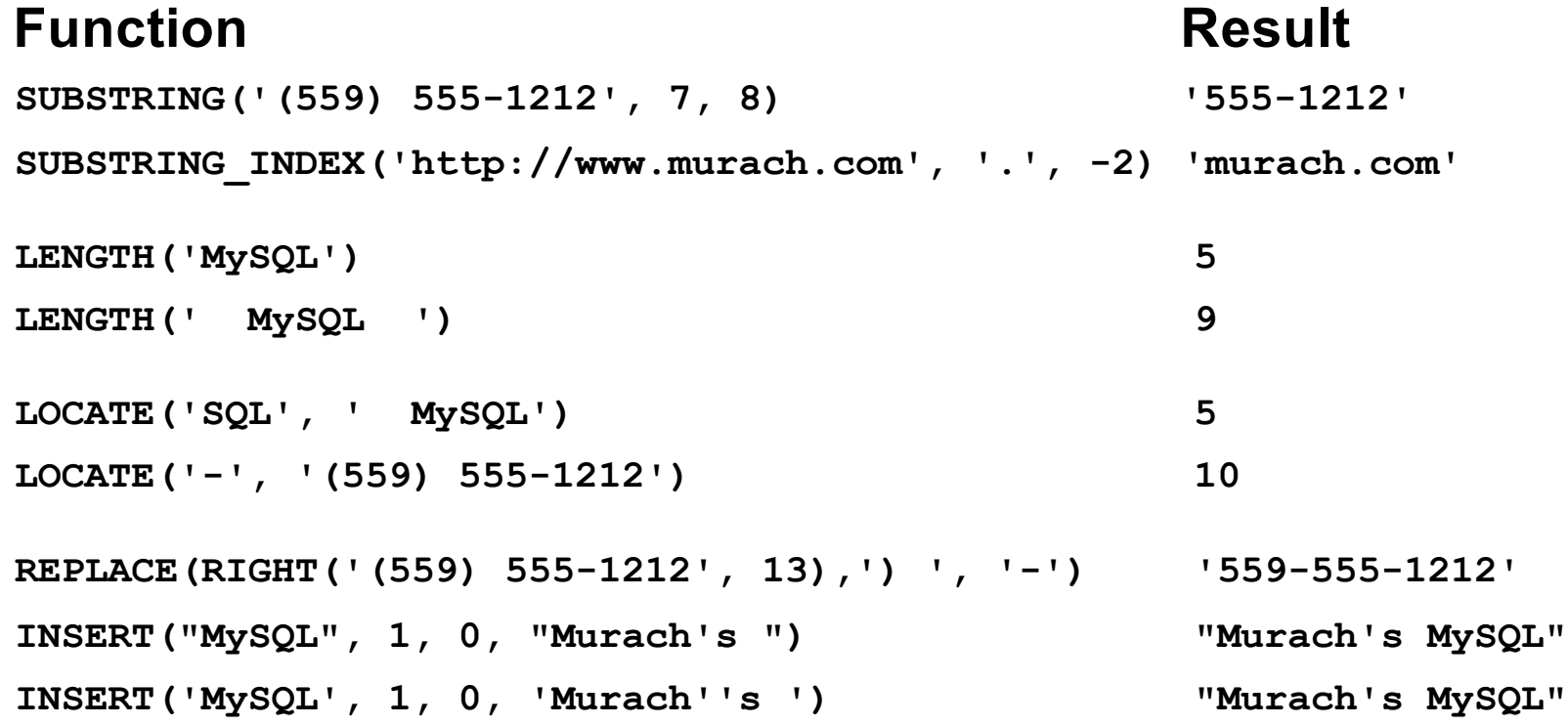

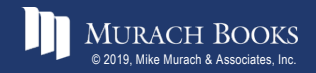

### **A SELECT statement that uses three functions**

SELECT vendor name,

CONCAT WS(', ', vendor contact last name,

vendor contact first name) AS contact name,

**RIGHT(vendor\_phone, 8) AS phone**

**FROM vendors**

**WHERE LEFT(vendor\_phone, 4) = '(559'**

**ORDER BY contact\_name**

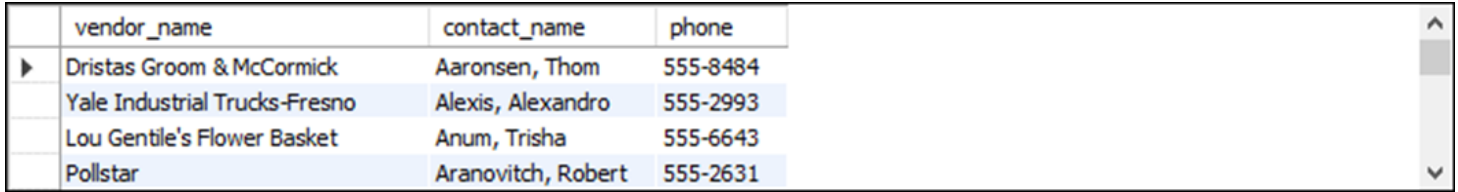

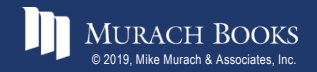

### **How to sort by a string column that contains numbers (part 1)**

#### **Sorted by the emp\_id column**

**SELECT \* FROM string\_sample ORDER BY emp\_id**

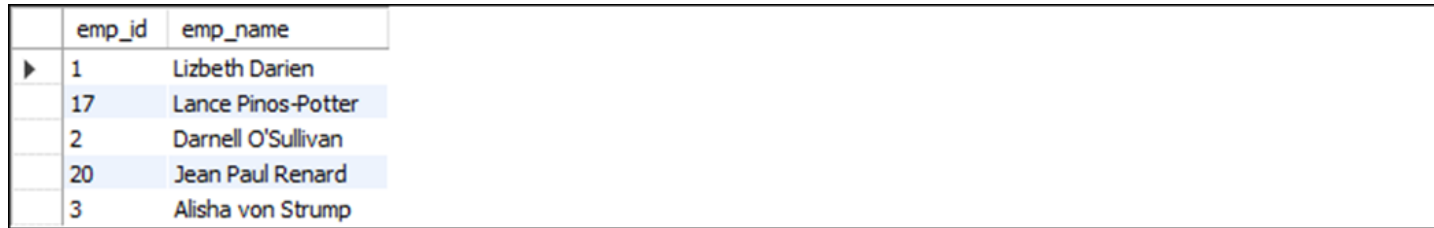

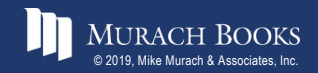

### **How to sort by a string column that contains numbers (part 2)**

#### **Sorted by the emp\_id column explicitly cast as an integer**

**SELECT \* FROM string\_sample ORDER BY CAST(emp\_id AS SIGNED)**

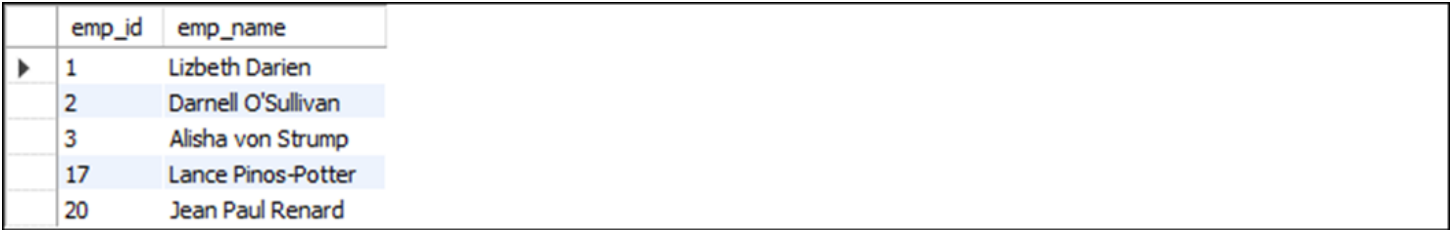

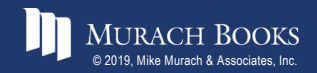

### **How to sort by a string column that contains numbers (part 3)**

#### **Sorted by the emp\_id column implicitly cast as an integer**

**SELECT \* FROM string\_sample ORDER BY emp\_id + 0**

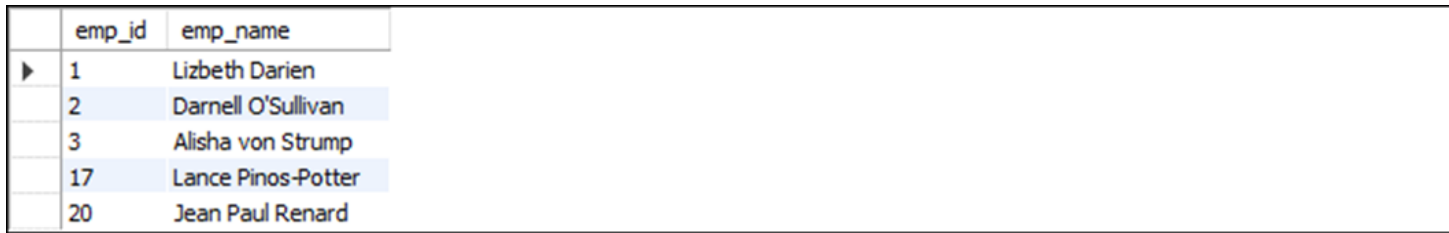

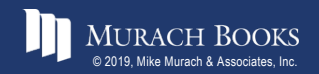

### **How to sort by a string column that contains numbers (part 4)**

#### **Sorted by the emp\_id column after it has been padded with leading zeros**

**SELECT LPAD(emp\_id, 2, '0') AS emp\_id, emp\_name FROM string\_sample ORDER BY emp\_id**

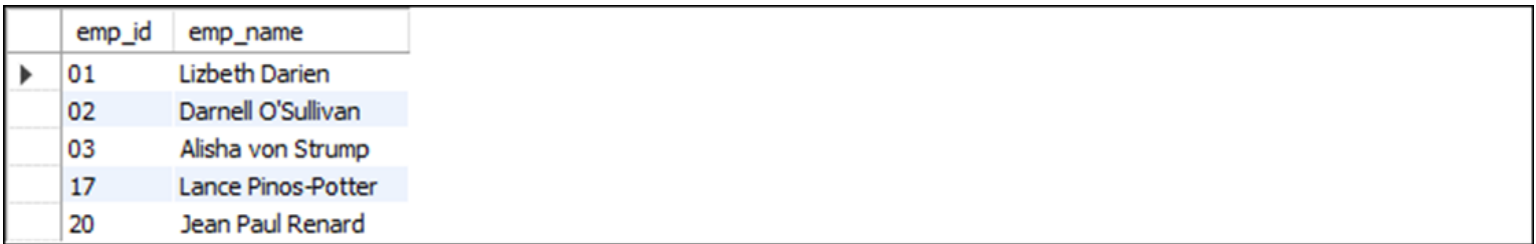

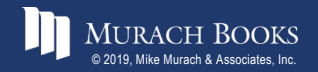

### **How to use the SUBSTRING\_INDEX function to parse a string**

```
SELECT emp_name,
```

```
SUBSTRING_INDEX(emp_name, ' ', 1) AS first_name,
```

```
SUBSTRING_INDEX(emp_name, ' ', -1) AS last_name
```
**FROM string\_sample**

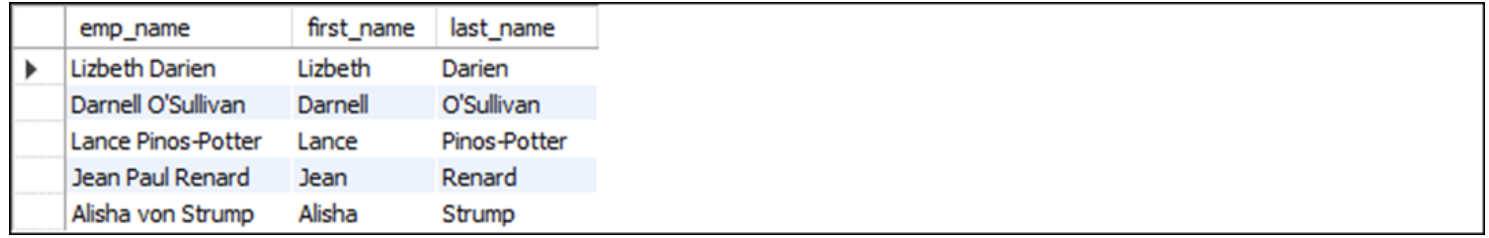

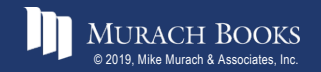

### **How to use the LOCATE function to find a character in a string**

```
SELECT emp_name,
    LOCATE(' ', emp_name) AS first_space,
   LOCATE(' ', emp_name, LOCATE(' ', emp_name) + 1)
   AS second_space
FROM string_sample
```
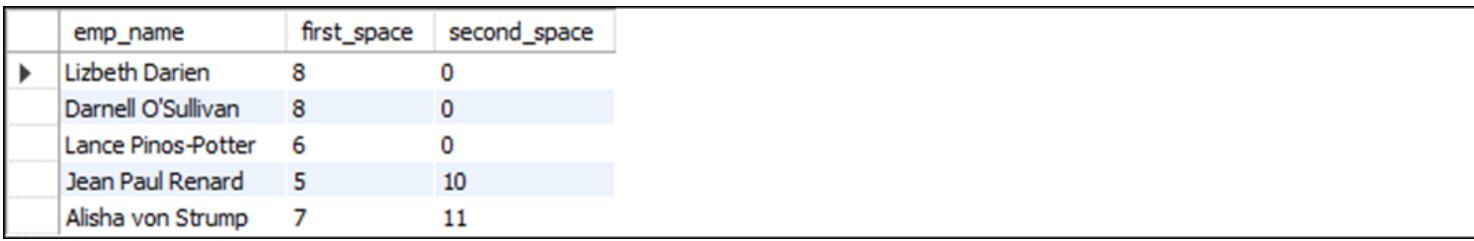

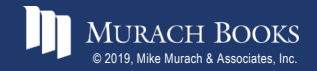

### **How to use the SUBSTRING function to parse a string**

```
SELECT emp_name,
    SUBSTRING(emp_name, 1, LOCATE(' ', emp_name) - 1)
   AS first_name,
    SUBSTRING(emp_name, LOCATE(' ', emp_name) + 1)
   AS last_name
FROM string_sample
```
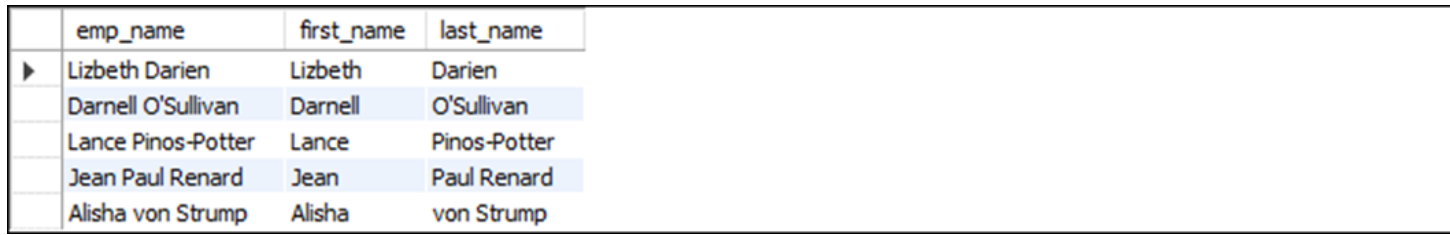

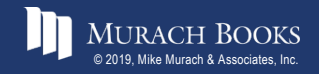

### **Some of the numeric functions**

**ROUND(number[,length])**

**TRUNCATE(number,length)**

**CEILING(number)**

**FLOOR(number)**

**ABS(number)**

**SIGN(number)**

**SQRT(number)**

```
POWER(number,power)
```

```
RAND([integer])
```
### **Examples that use the numeric functions**

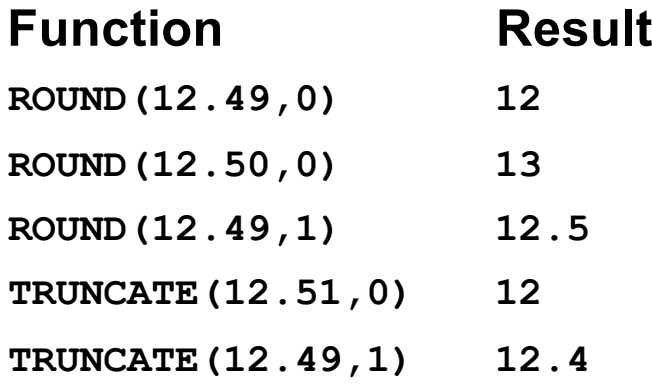

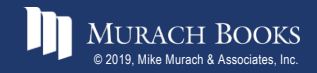

MURACH BOOKS **Murach & Associates, Inc.** C9, Slide 15

### **Examples that use the numeric functions (continued)**

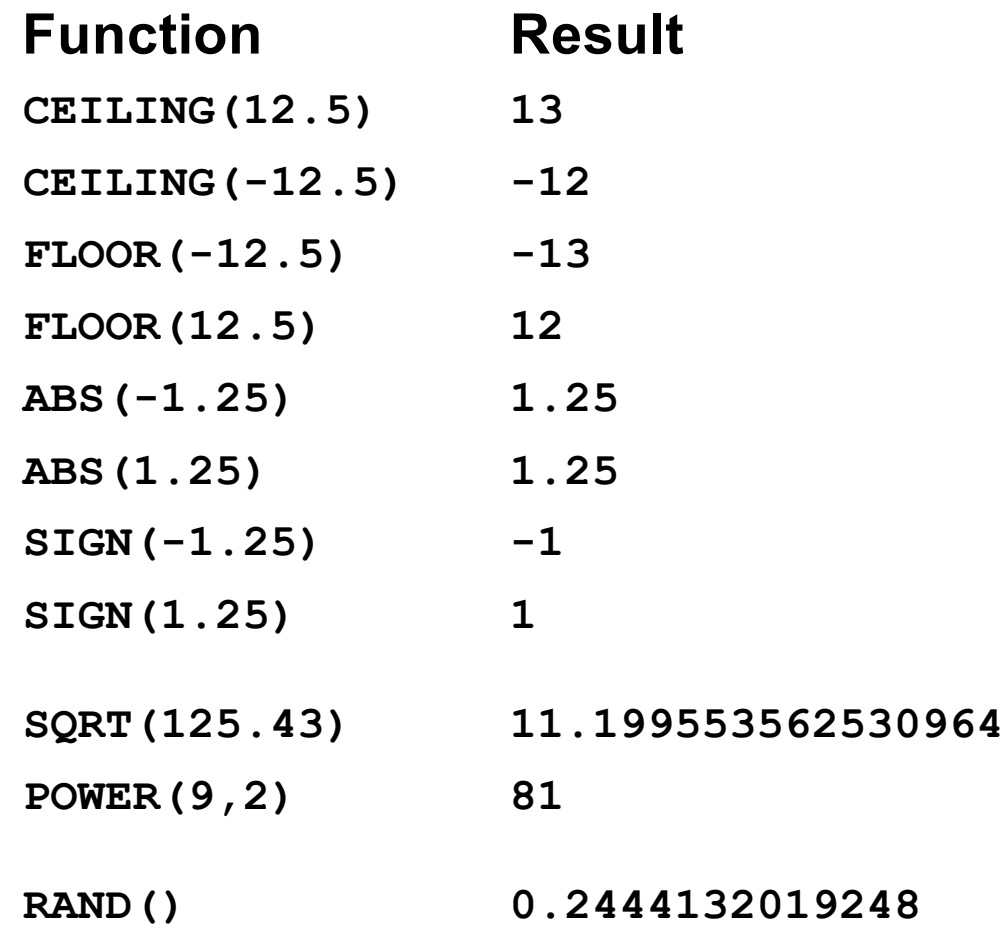

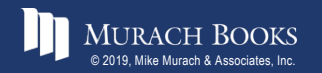

MURACH BOOKS **Murach & Associates, Inc.** C9, Slide 16

### **The Float\_Sample table**

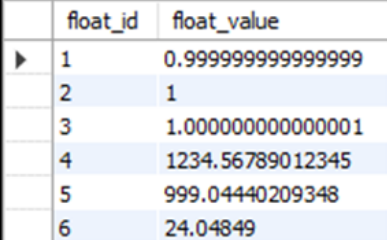

### **A search for an exact value that doesn't include two approximate values**

```
SELECT * 
FROM float_sample
WHERE float_value = 1
```
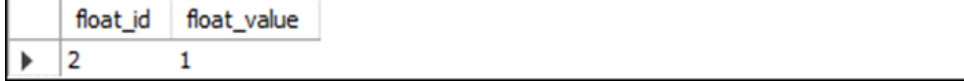

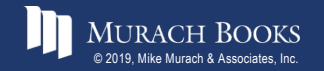

### **How to search for approximate values**

#### **Search for a range of values**

**SELECT \* FROM float\_sample WHERE float\_value BETWEEN 0.99 AND 1.01**

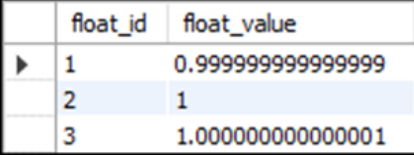

#### **Search for rounded values**

**SELECT \***

**FROM float\_sample WHERE ROUND(float\_value, 2) = 1.00**

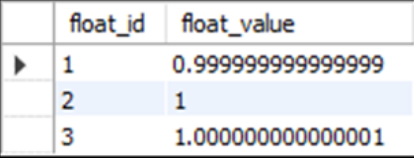

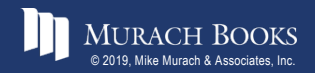

### **Functions that get the current date and time**

```
NOW()
SYSDATE()
CURRENT_TIMESTAMP()
CURDATE()
CURRENT_DATE()
CURTIME()
CURRENT_TIME()
UTC_DATE()
```
**UTC\_TIME()**

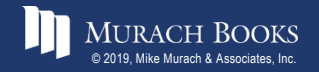

### **Examples that get the current date and time**

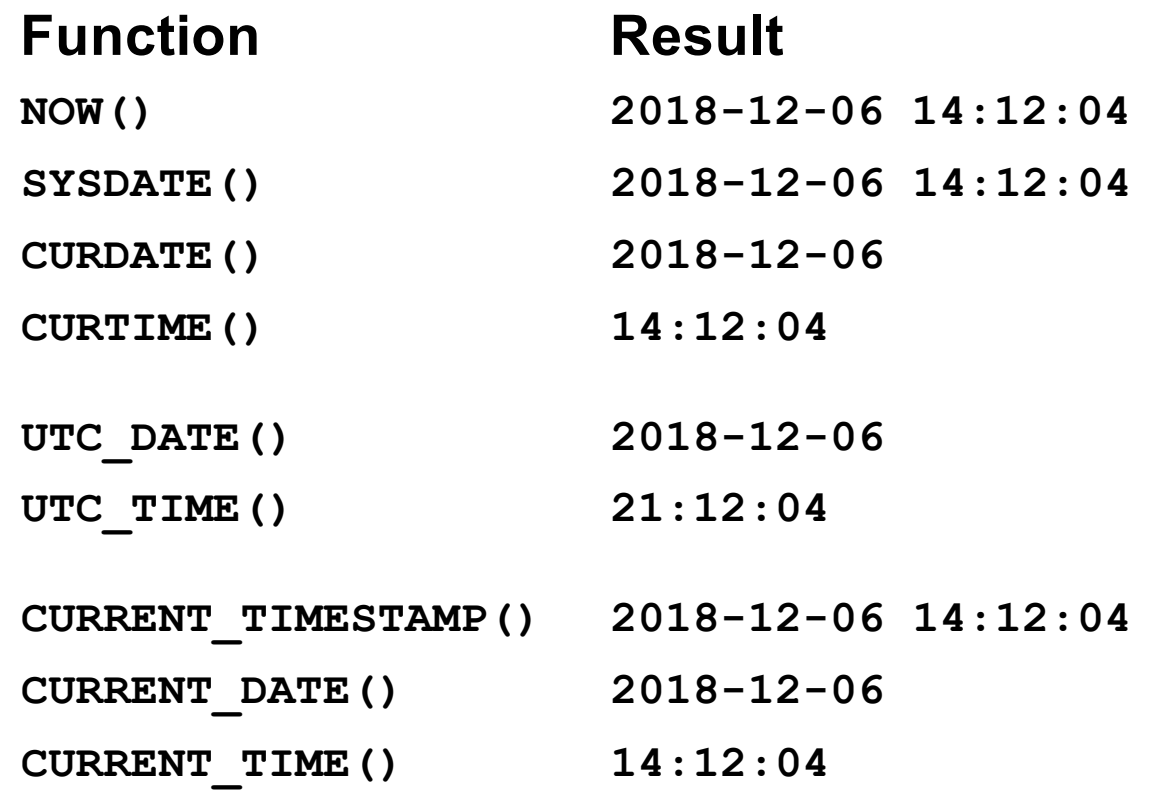

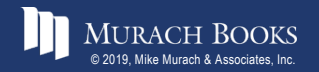

### **Some of the date/time parsing functions**

**DAYOFMONTH(date)**

**MONTH(date)**

**YEAR(date)**

**HOUR(time)**

**MINUTE(time)**

**SECOND(time)**

**DAYOFWEEK(date)**

**QUARTER(date)** 

**DAYOFYEAR(date)**

**WEEK(date[,first])**

**LAST\_DAY(date)**

**DAYNAME(date)**

**MONTHNAME(date)**

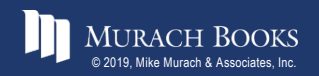

#### *Murach's MySQL 3<sup>rd</sup> Edition* C<sub>9, Slide 21</sub>

### **Examples that use the date/time parsing functions**

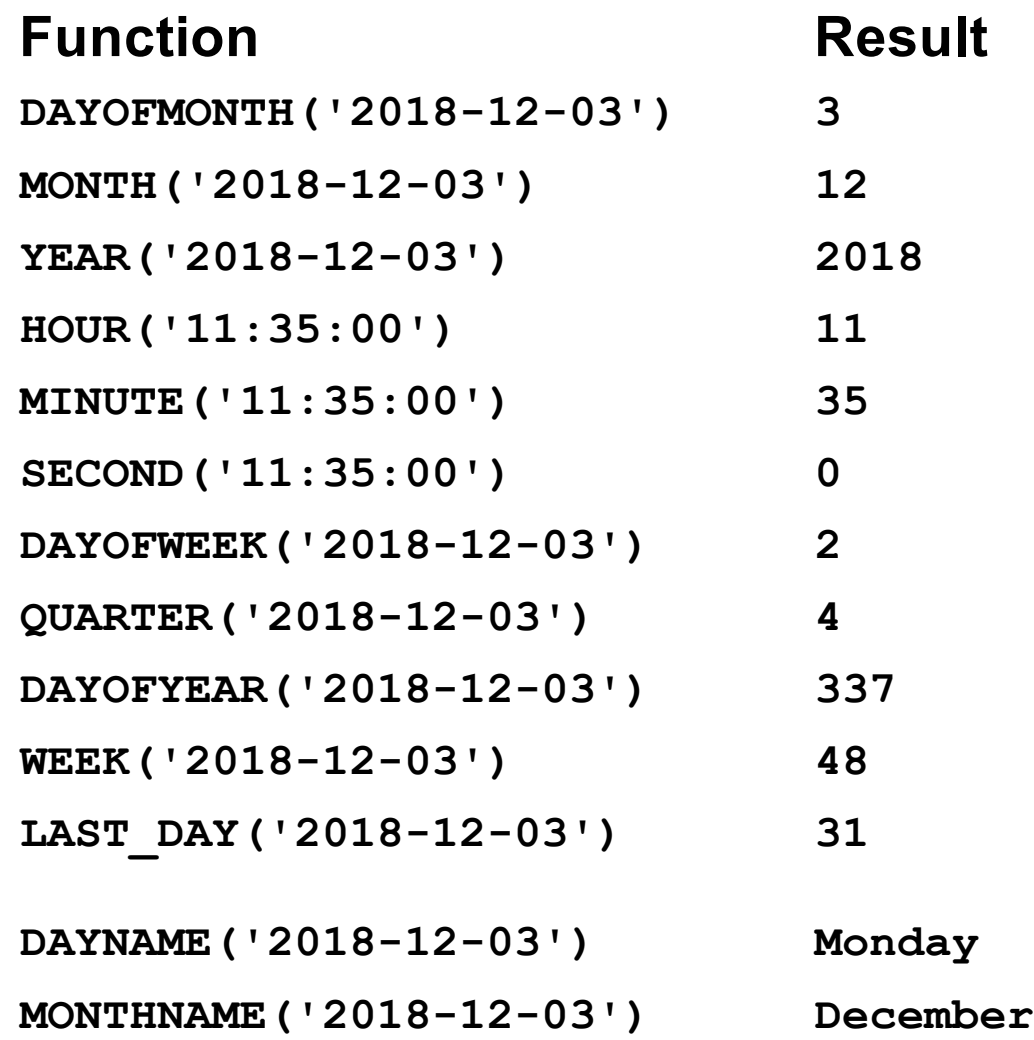

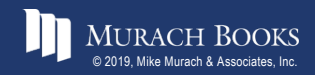

MURACH BOOKS **Murach <sup>7</sup>S MySQL 3<sup>rd</sup> Edition** C9, Slide 22 <sub>© 2019</sub>, Slide 22

### **The EXTRACT function**

**EXTRACT(unit FROM date)**

### **Date/time units**

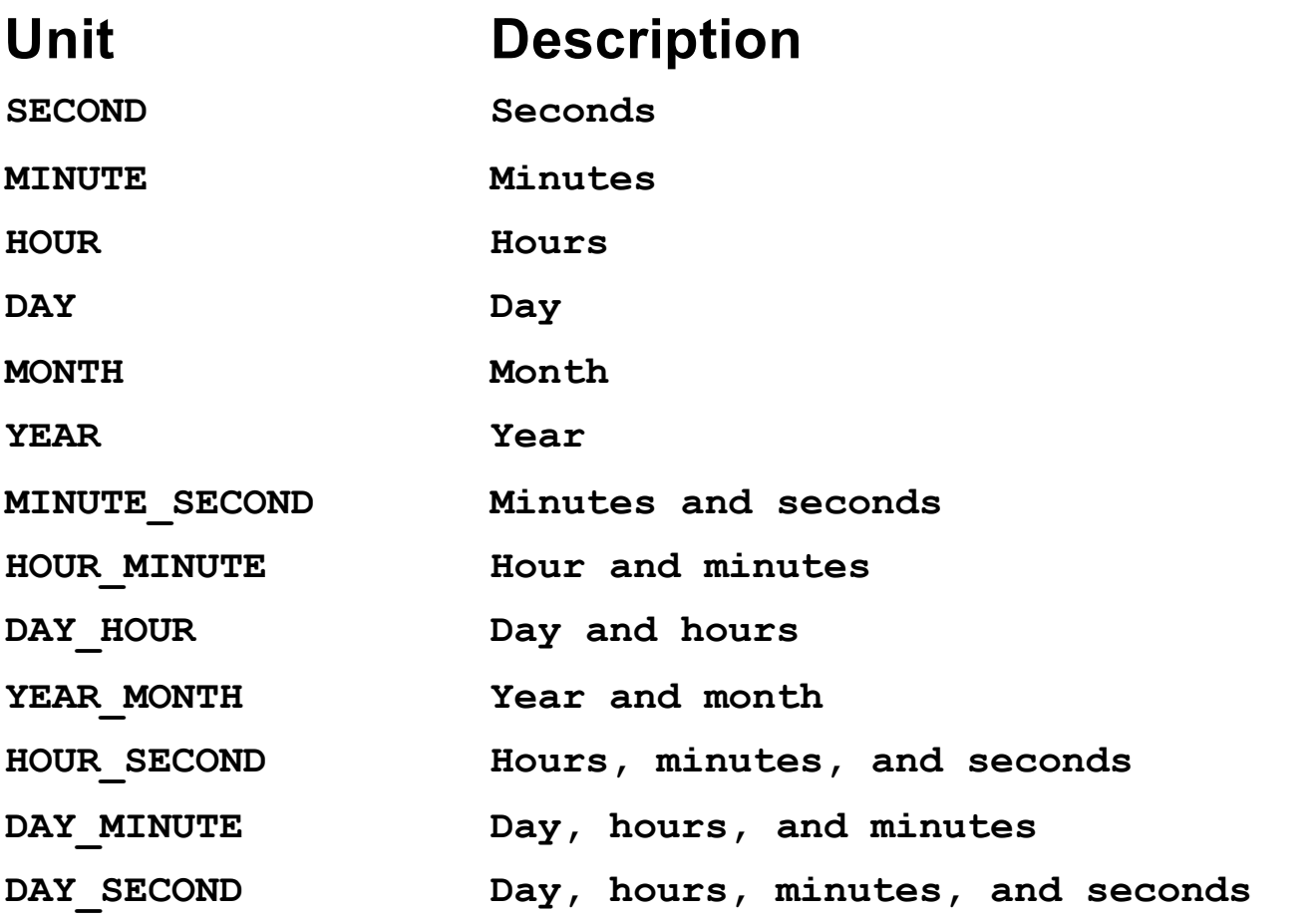

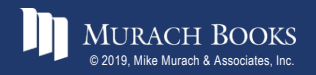

#### MURACH BOOKS **Murach <sup>7</sup>S MySQL 3<sup>rd</sup> Edition** C9, Slide 23

### **Examples that use the EXTRACT function**

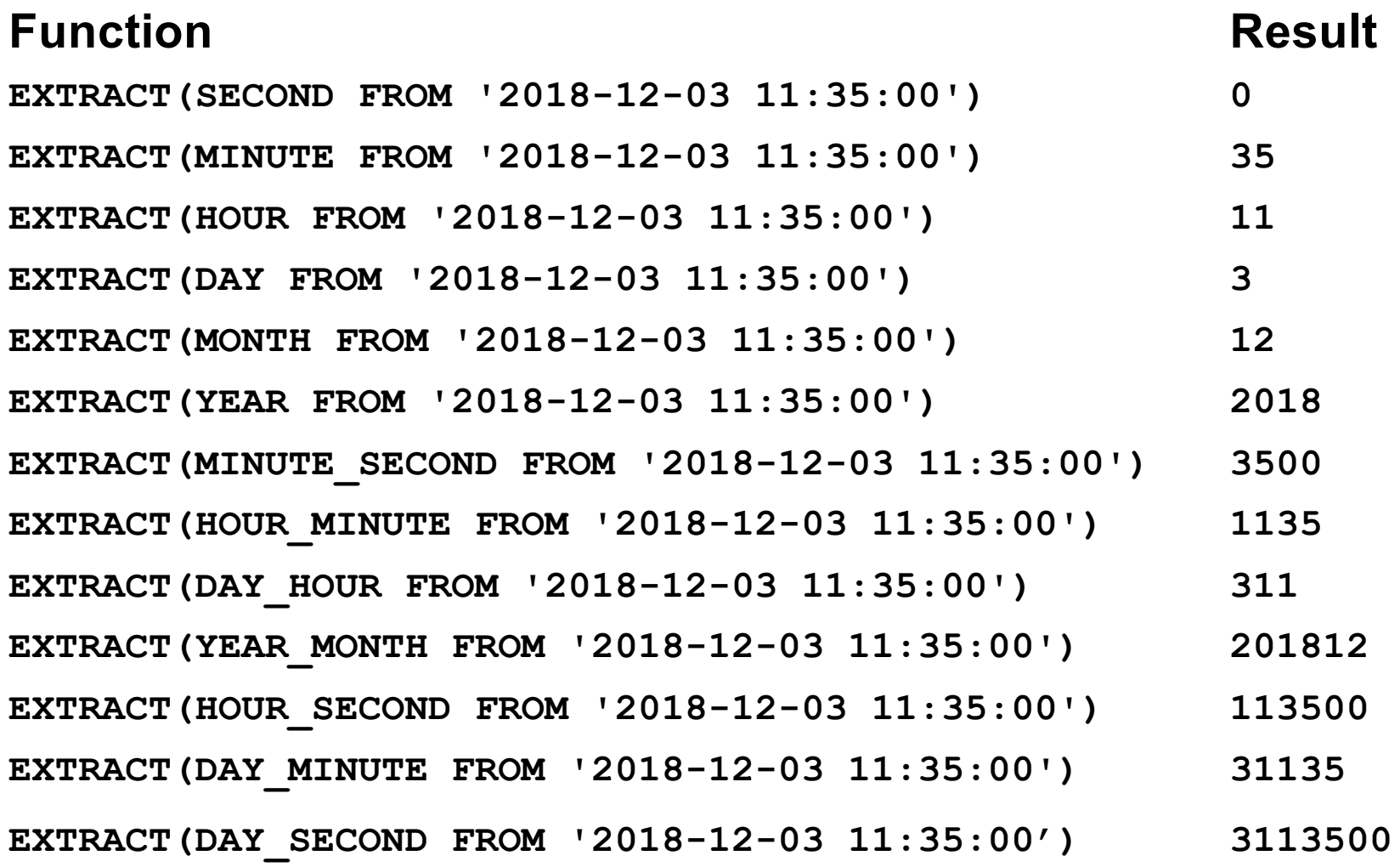

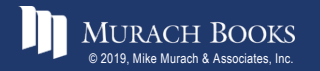

MURACH BOOKS **Murach <sup>7</sup>S MySQL 3<sup>rd</sup> Edition** C9, Slide 24 C9, Slide 24

### **Two functions for formatting dates and times**

DATE FORMAT (date, format) **TIME\_FORMAT(time,format)**

### **Common codes for date/time format strings**

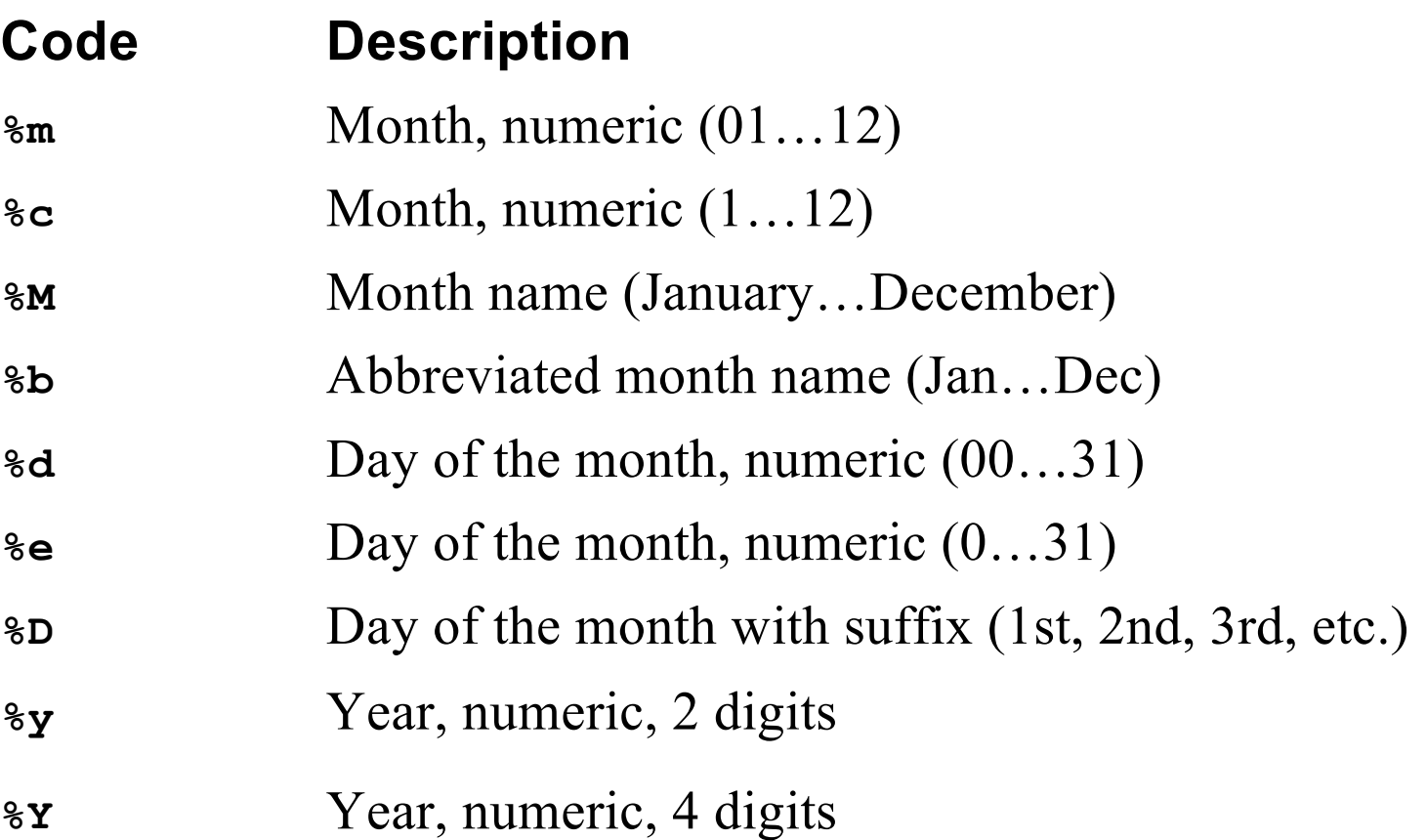

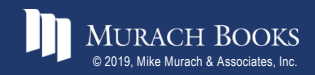

### **Common codes for date/time format strings (continued)**

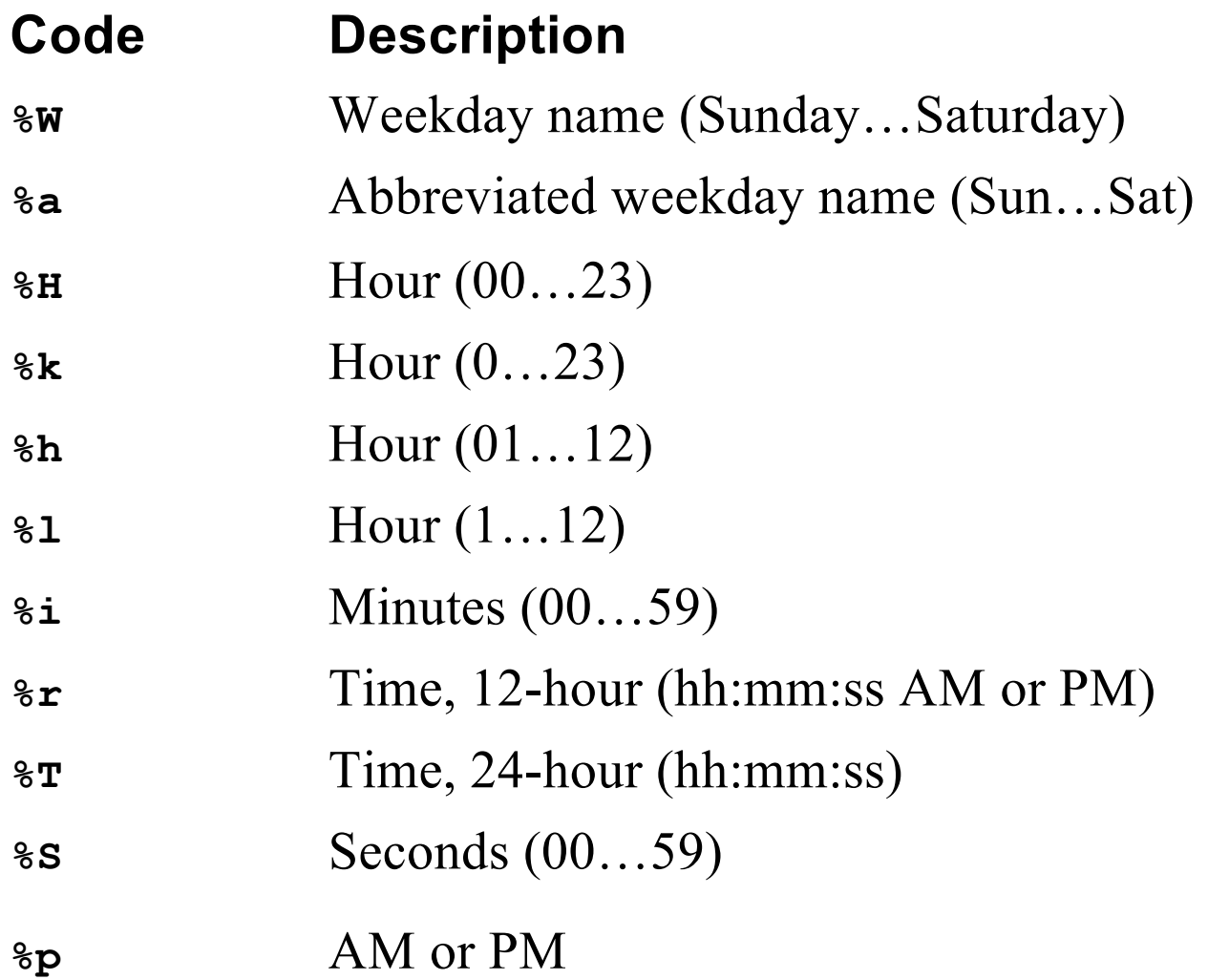

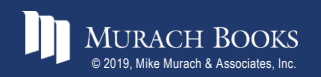

**MURACH BOOKS** C9, Slide 26

### **Examples that use the date/time formatting functions**

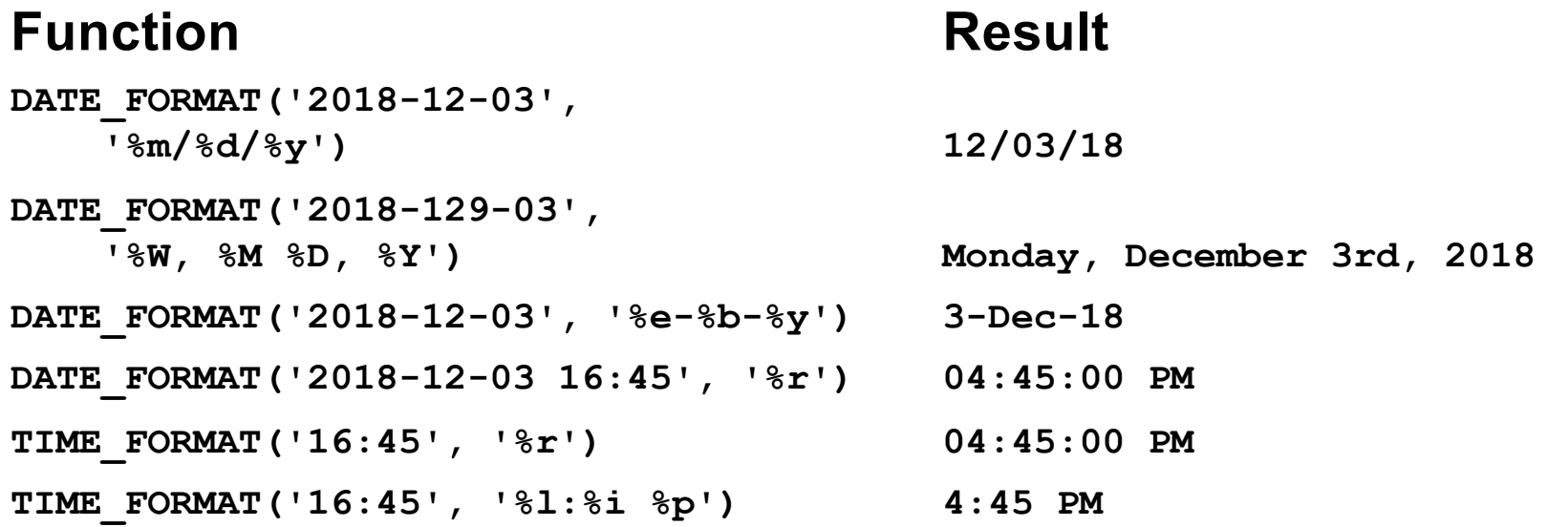

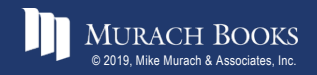

MURACH BOOKS **Murach <sup>7</sup>S MySQL 3<sup>rd</sup> Edition** C9, Slide 27 C9, Slide 27

### **Some of the functions for calculating dates and times**

**DATE\_ADD(date,INTERVAL expression unit) DATE\_SUB(date,INTERVAL expression unit) DATEDIFF(date1, date2) TO\_DAYS(date) TIME\_TO\_SEC(time)**

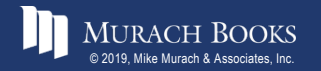

### **Examples of the functions for calculating dates and times**

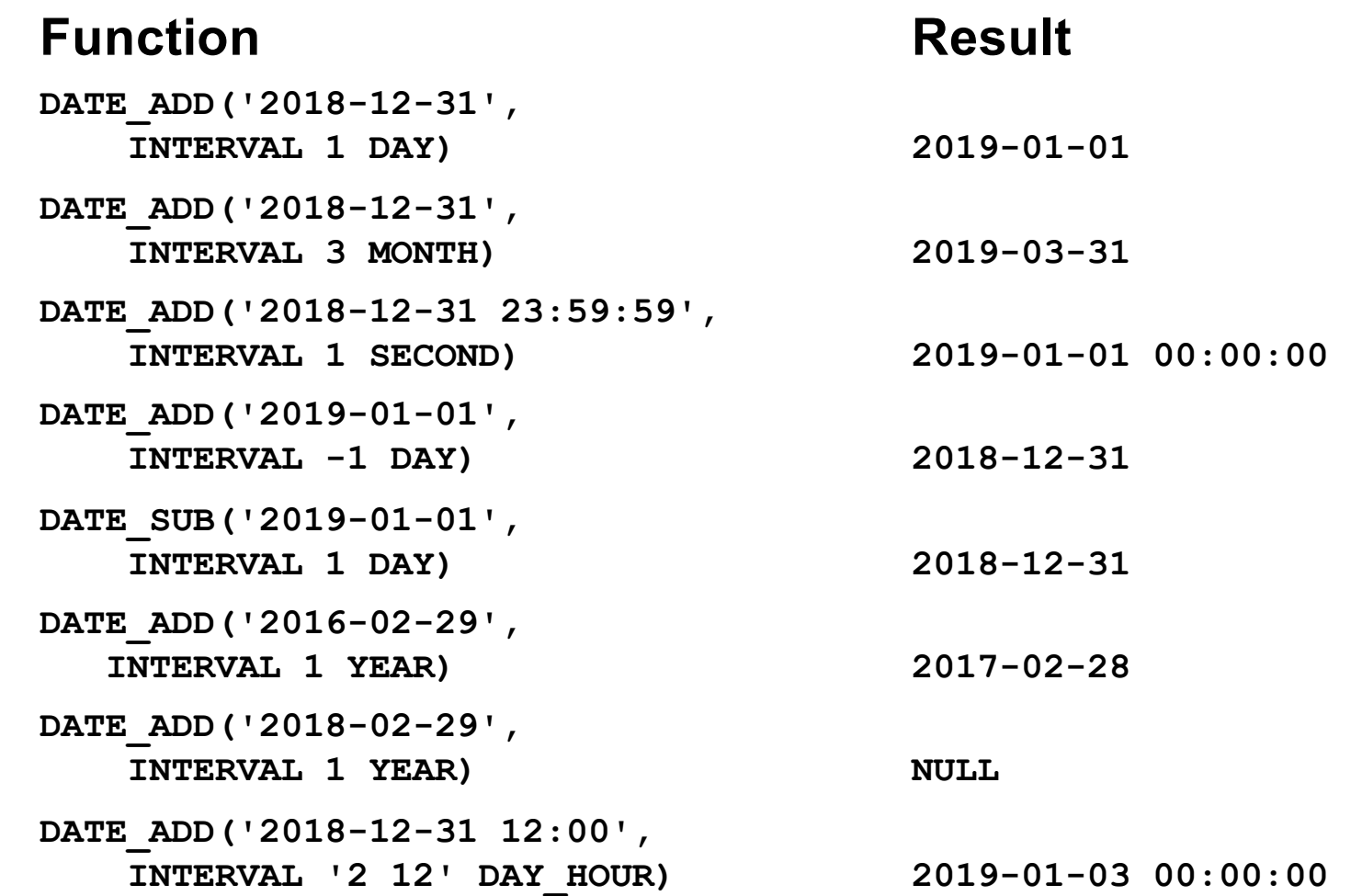

MURACH BOOKS **Murach & Associates, Inc.** C9, Slide 29

### **Examples of the functions for calculating dates and times (continued)**

#### **Function Result DATEDIFF('2018-12-30', '2018-12-03') 27 DATEDIFF('2018-12-30 23:59:59', '2018-12-03') 27 DATEDIFF('2018-12-03', '2018-12-30') -27 TO\_DAYS('2018-12-30') - TO\_DAYS('2018-12-03') 27 TIME\_TO\_SEC('10:00') - TIME\_TO\_SEC('09:59') 60**

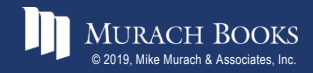

### **The contents of the Date\_Sample table with times**

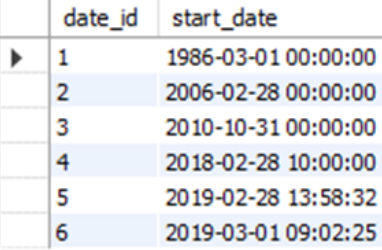

### **A SELECT statement that fails to return a row**

```
SELECT * 
FROM date_sample
WHERE start_date = '2018-02-28'
```
date id start date

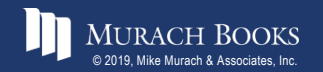

### **Three techniques for ignoring time values**

#### **Search for a range of dates**

```
SELECT * 
FROM date_sample
WHERE start_date >= '2018-02-28'
 AND start_date < '2018-03-01'
```
date\_id | start\_date 2018-02-28 10:00:00

#### **Search for month, day, and year integers**

```
SELECT * 
FROM date_sample
WHERE MONTH(start_date) = 2 AND 
      DAYOFMONTH(start_date) = 28 AND 
      YEAR(start_date) = 2018
```
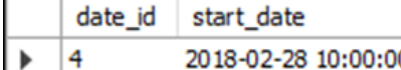

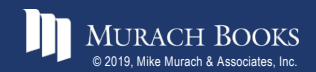

### **Three techniques for ignoring time values (continued)**

#### **Search for a formatted date**

**SELECT \*** 

**FROM date\_sample**

**WHERE DATE\_FORMAT(start\_date, '%m-%d-%Y') = '02-28-2018'**

date\_id start\_date  $\blacktriangleright$ 4 2018-02-28 10:00:00

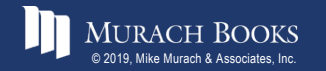

### **The contents of the Date\_Sample table with dates**

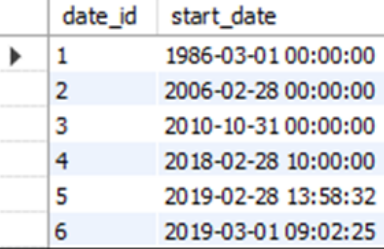

### **A SELECT statement that fails to return a row**

**SELECT \* FROM date\_sample WHERE start\_date = '10:00:00'**

date\_id start\_date

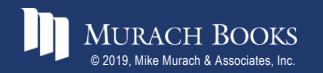

### **Examples that ignore date values**

#### **Search for a time that has been formatted**

```
SELECT * FROM date_sample
WHERE DATE_FORMAT(start_date, '%T') = '10:00:00'
```
date\_id start\_date 2018-02-28 10:00:00

#### **Search for a time that hasn't been formatted**

```
SELECT * FROM date_sample
```

```
WHERE EXTRACT(HOUR_SECOND FROM start_date) = 100000
```
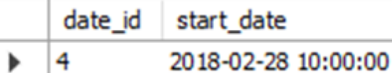

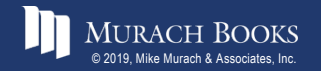

### **Examples that ignore date values (continued)**

#### **Search for an hour of the day**

```
SELECT * FROM date_sample
WHERE HOUR(start_date) = 9
```
date\_id start\_date 2019-03-01 09:02:25 6

#### **Search for a range of times**

**SELECT \* FROM date\_sample** WHERE EXTRACT(HOUR MINUTE FROM start date) **BETWEEN 900 AND 1200**

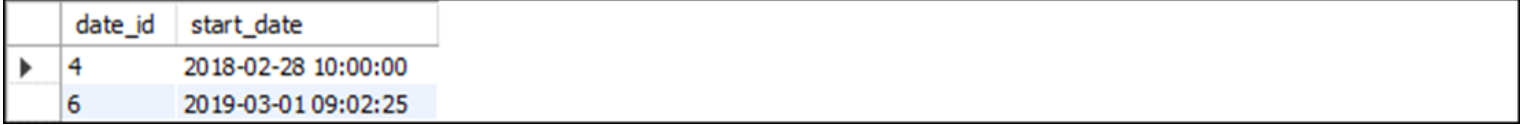

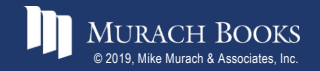

### **The syntax of the simple CASE function**

```
CASE input_expression
   WHEN when expression 1 THEN result expression 1
   [WHEN when_expression_2 THEN result_expression_2]...
   [ELSE else_result_expression]
END
```
### **A statement that uses a simple CASE function**

```
SELECT invoice number, terms id,
    CASE terms_id
        WHEN 1 THEN 'Net due 10 days'
        WHEN 2 THEN 'Net due 20 days'
        WHEN 3 THEN 'Net due 30 days'
        WHEN 4 THEN 'Net due 60 days'
        WHEN 5 THEN 'Net due 90 days'
```
**END AS terms**

**FROM invoices**

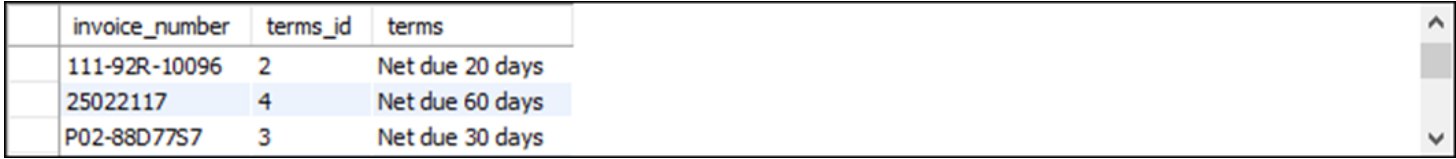

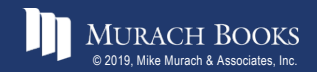

### **The syntax of the searched CASE function**

**CASE**

**WHEN conditional\_expression\_1 THEN result\_expression\_1 [WHEN conditional\_expression\_2 THEN result\_expression\_2]... [ELSE else\_result\_expression] END**

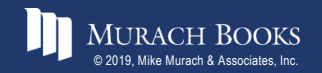

### **A statement that uses a searched CASE function**

```
SELECT invoice number, invoice total, invoice date,
       invoice_due_date,
    CASE 
      WHEN DATEDIFF(NOW(), invoice due date) > 30
        THEN 'Over 30 days past due'
      WHEN DATEDIFF(NOW(), invoice due date) > 0
        THEN '1 to 30 days past due'
      ELSE 'Current'
   END AS invoice_status
FROM invoices
```

```
WHERE invoice_total - payment_total - credit_total > 0
```
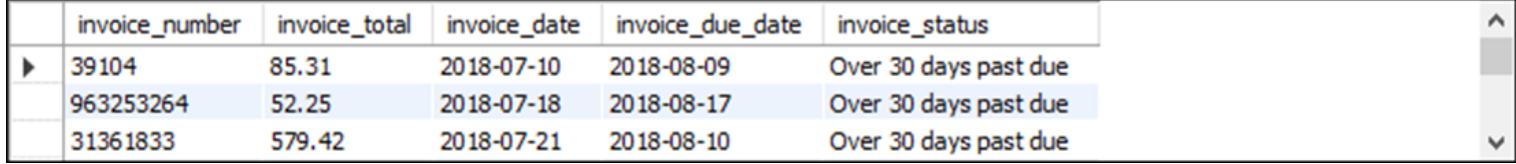

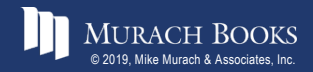

### **The syntax of the IF function**

**IF(test\_expression, if\_true\_expression, else\_expression)**

### **A SELECT statement that uses the IF function**

```
SELECT vendor name,
    IF(vendor_city = 'Fresno', 'Yes', 'No')
    AS is_city_fresno
```
**FROM vendors**

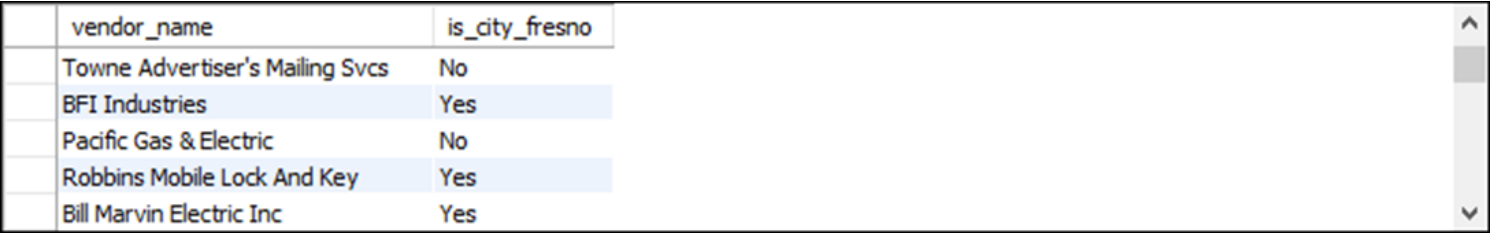

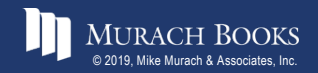

*Murach's MySQL 3rd Edition* C9, Slide 40

### **The syntax of the IFNULL function**

**IFNULL(test\_expression, replacement\_value)**

### **A SELECT statement that uses the IFNULL function**

**SELECT payment\_date,**

**IFNULL(payment\_date, 'No Payment') AS new\_date**

**FROM invoices**

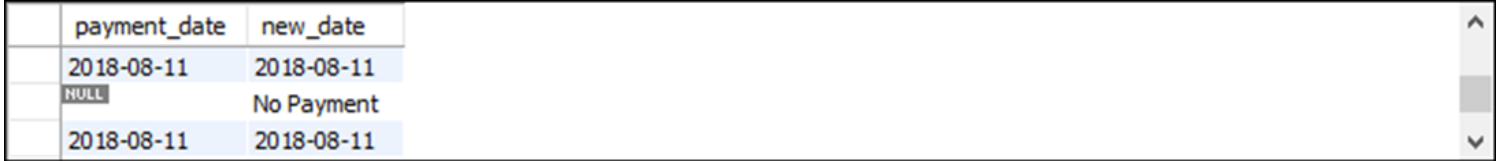

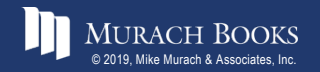

### **The syntax of the COALESCE function**

**COALESCE(expression\_1[, expression\_2]...)**

### **A SELECT statement that uses the COALESCE function**

**SELECT payment\_date,**

**COALESCE(payment\_date, 'No Payment') AS new\_date**

**FROM invoices**

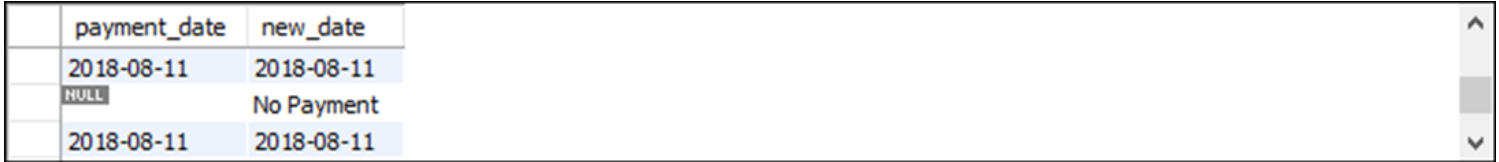

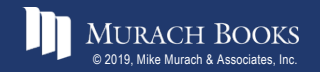

### **The syntax of the regular expression functions**

**REGEXP\_LIKE(expr, pattern) REGEXP\_INSTR(expr, pattern [, start]) REGEXP\_SUBSTR(expr, pattern [, start])** REGEXP REPLACE(expr, pattern, replace[, start])

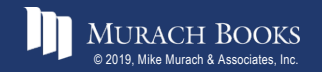

### **Regular expression special characters and constructs**

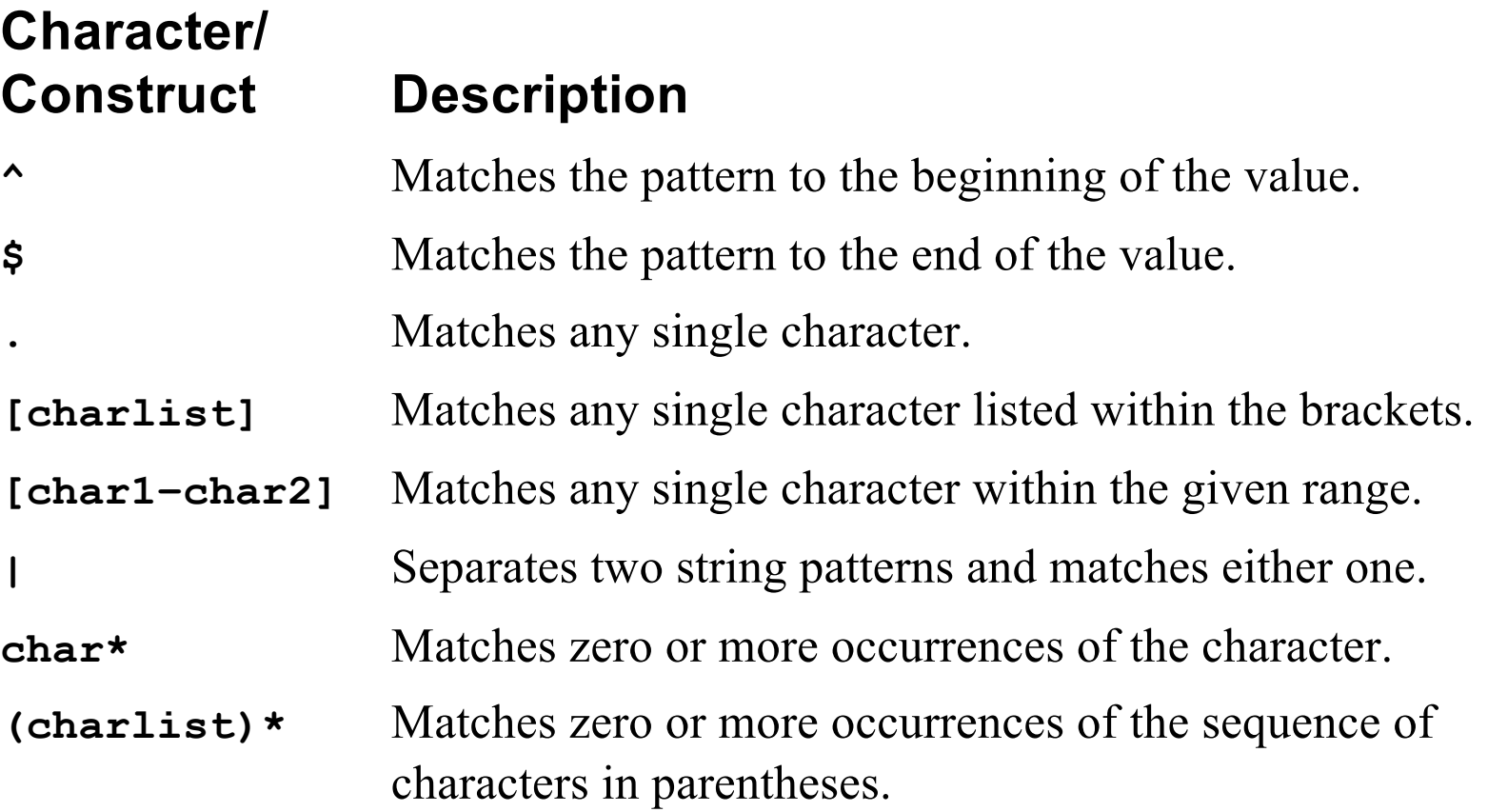

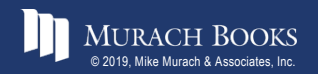

### **Examples of the regular expression functions**

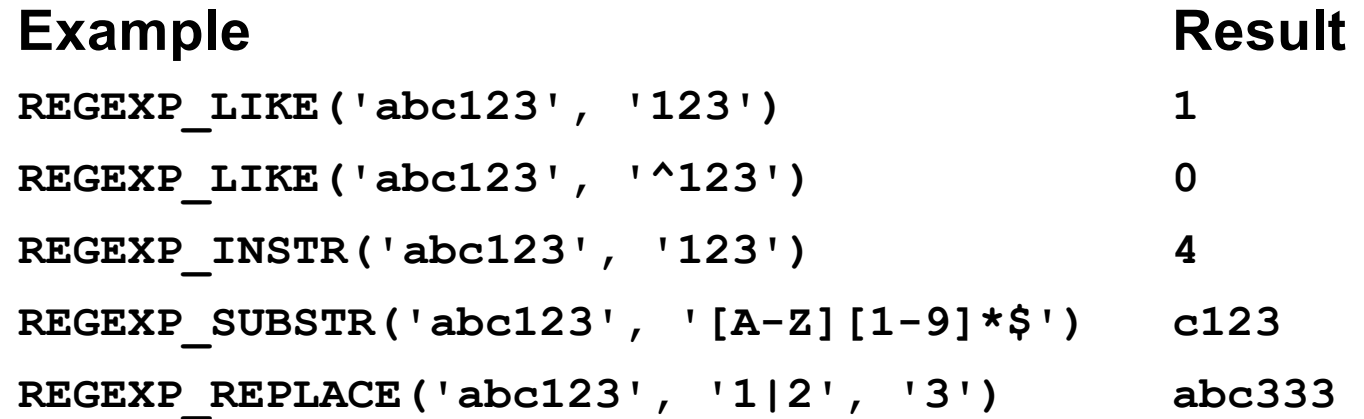

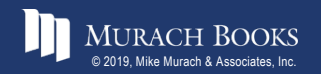

MURACH BOOKS **Murach <sup>7</sup>S MySQL 3<sup>rd</sup> Edition** C9, Slide 45

### **A statement that uses the REGEXP\_INSTR function**

```
SELECT DISTINCT vendor_city,
```

```
REGEXP_INSTR(vendor_city, ' ') AS space_index
FROM vendors
WHERE REGEXP_INSTR(vendor city, ' ') > 0
ORDER BY vendor_city
```
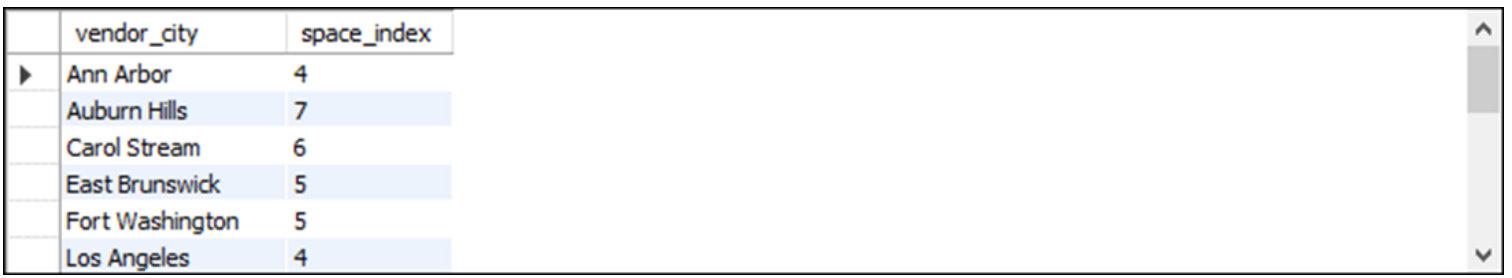

**(17 rows)**

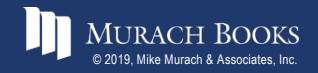

### **A statement that uses the REGEXP\_SUBSTR function**

**SELECT vendor\_city,**

**REGEXP\_SUBSTR(vendor\_city, '^SAN|LOS') AS city\_match FROM vendors**

**WHERE REGEXP\_SUBSTR(vendor\_city, '^SAN|LOS') IS NOT NULL**

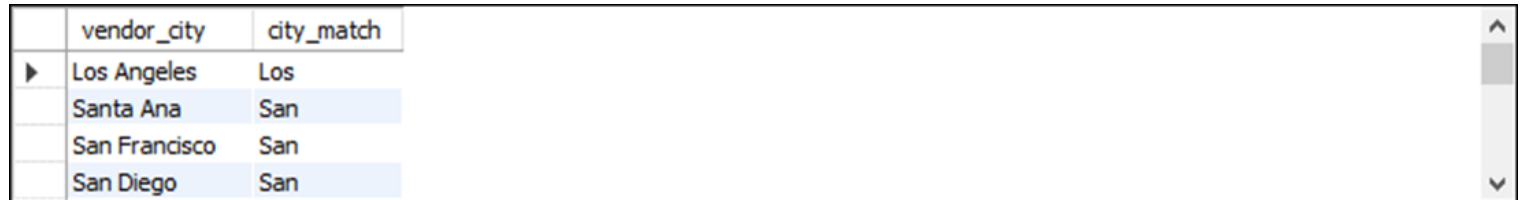

**(12 rows)**

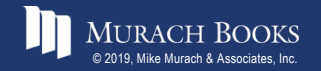

### **A statement that uses the REGEXP\_REPLACE and REGEXP\_LIKE functions**

```
SELECT vendor name, vendor address1,
       REGEXP_REPLACE(vendor_address1, 'STREET', 'St')
       AS new_address1
```
**FROM Vendors**

**WHERE REGEXP\_LIKE(vendor\_address1, 'STREET')**

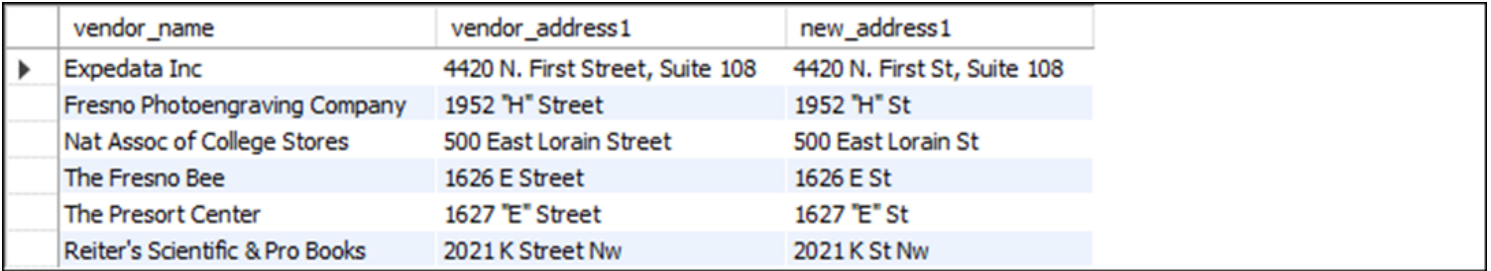

**(4 rows)**

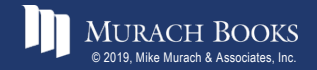

### **The syntax of the four ranking functions**

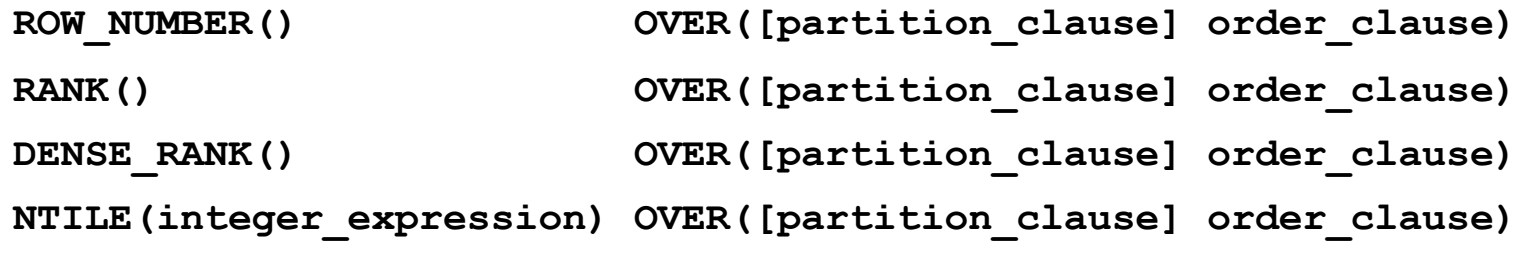

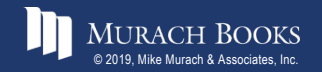

### **A query that uses the ROW\_NUMBER function**

SELECT ROW NUMBER() OVER(ORDER BY vendor name) **AS 'row\_number', vendor\_name FROM vendors**

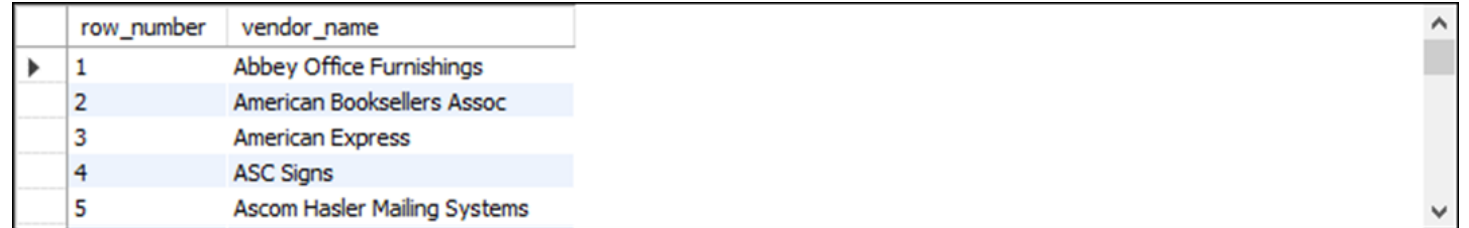

### **A query that uses the PARTITION BY clause**

```
SELECT ROW_NUMBER() OVER(PARTITION BY vendor_state
   ORDER BY vendor name) AS 'row number', vendor name,
   vendor_state
```
**FROM vendors**

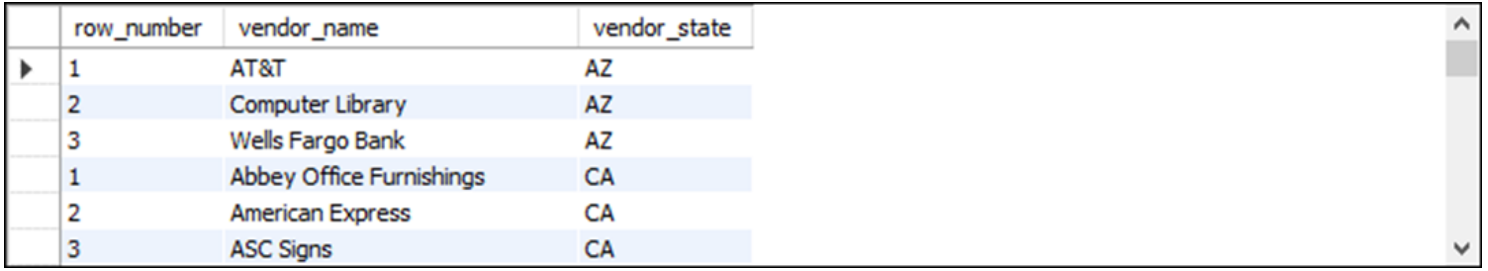

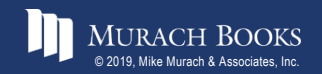

#### *Murach's MySQL 3rd Edition* C9, Slide 50

### **A query that uses the RANK and DENSE\_RANK functions**

SELECT RANK() OVER (ORDER BY invoice total) AS 'rank', DENSE RANK() OVER (ORDER BY invoice total) **AS 'dense\_rank', invoice\_total, invoice\_number**

**FROM invoices**

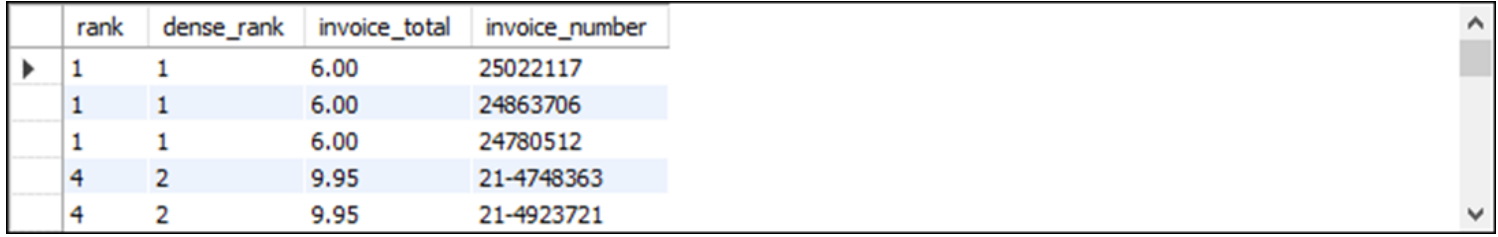

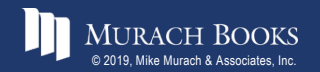

### **A query that uses the NTILE function**

```
SELECT terms_description,
```
- **NTILE(2) OVER (ORDER BY terms\_id) AS tile2,**
- **NTILE(3) OVER (ORDER BY terms\_id) AS tile3,**
- **NTILE(4) OVER (ORDER BY terms\_id) AS tile4**

**FROM terms**

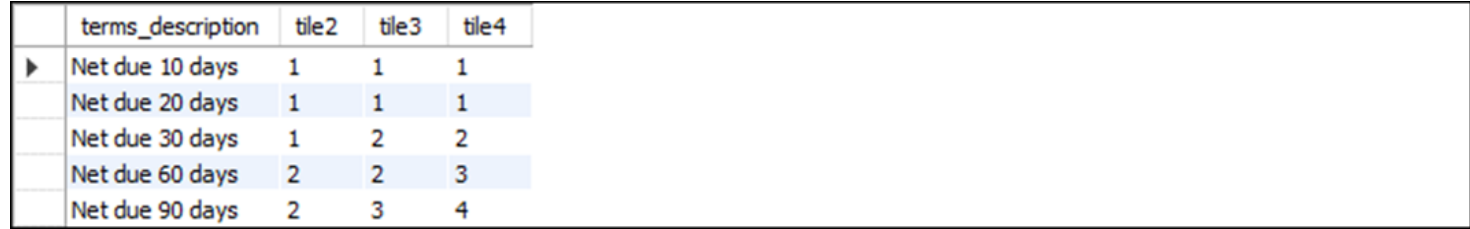

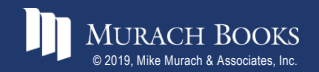

### **The syntax of the analytic functions**

```
{FIRST_VALUE|LAST_VALUE|NTH_VALUE}
    (scalar_expression[, numeric_literal])
   OVER ([partition_clause] order_clause [frame_clause])
{LEAD|LAG}(scalar_expression [, offset [, default]])
   OVER ([partition_clause] order_clause)
{PERCENT_RANK()|CUME_DIST()}
   OVER ([partition_clause] order_clause)
```
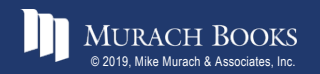

### **The columns in the Sales\_Reps table**

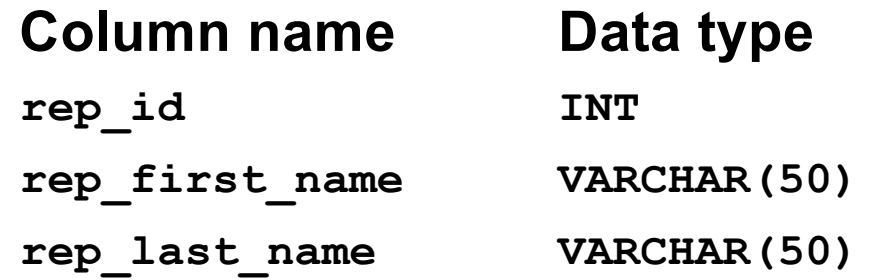

### **The columns in the Sales\_Totals table**

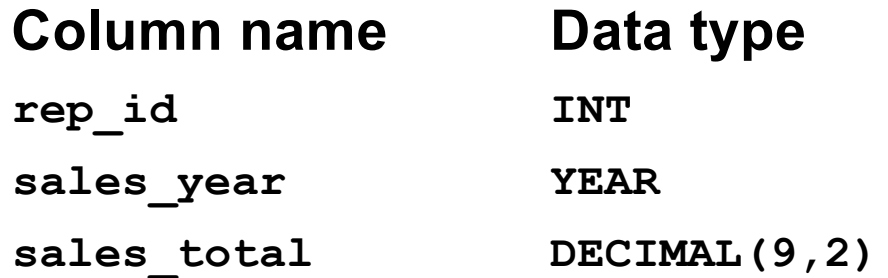

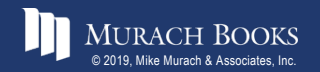

MURACH BOOKS **Murach & Associates, Inc.** C9, Slide 54

### **A query that uses the FIRST\_VALUE, NTH\_VALUE, and LAST\_VALUE functions**

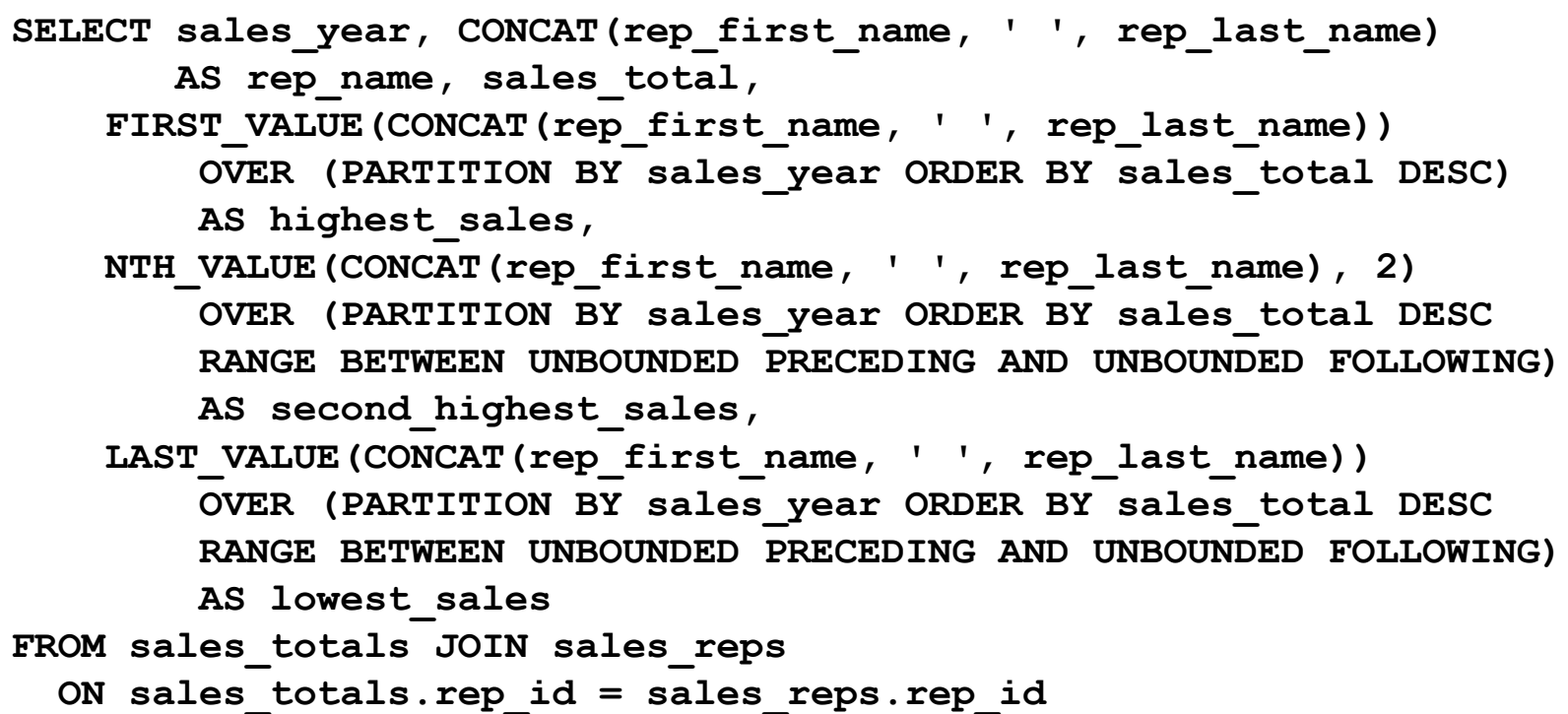

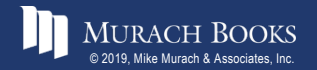

### **The result of the query**

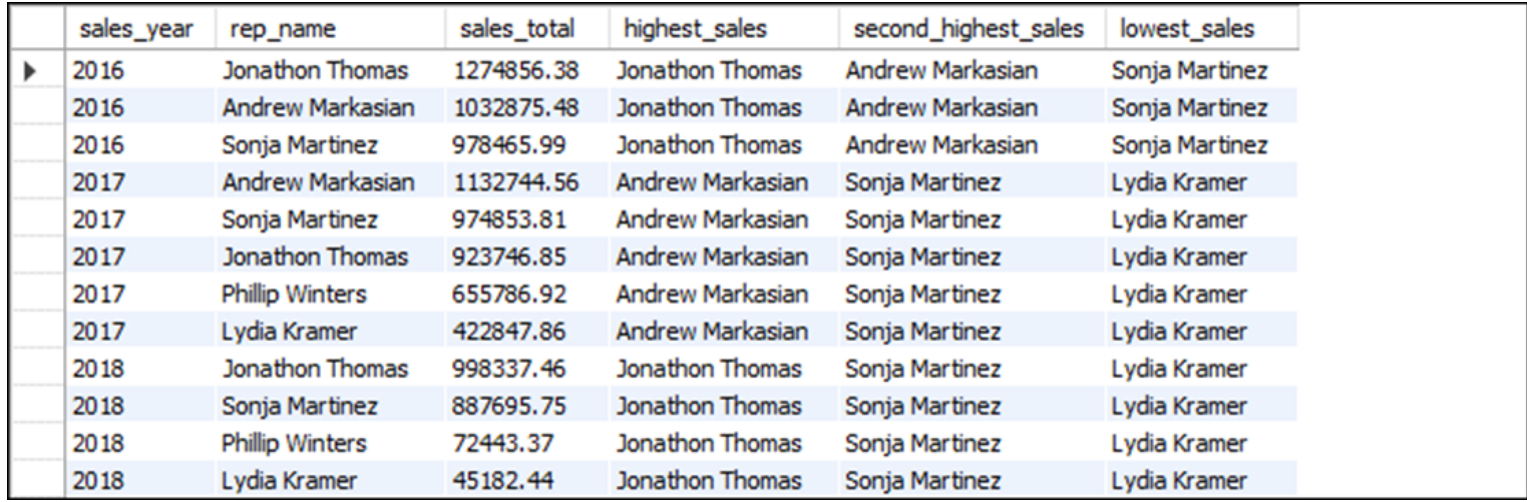

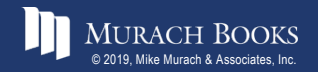

MURACH BOOKS **Murach <sup>7</sup>S MySQL 3<sup>rd</sup> Edition** C9, Slide 56 C9, Slide 56

### **A query that uses the LAG function**

**SELECT rep\_id, sales\_year, sales\_total AS current\_sales, LAG(sales\_total, 1, 0) OVER (PARTITION BY rep\_id ORDER BY sales\_year) AS last\_sales, Sales\_total - LAG(sales\_total, 1, 0) OVER (PARTITION BY rep\_id ORDER BY sales\_year) AS 'change'**

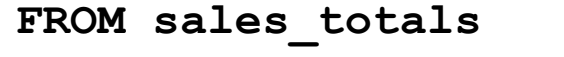

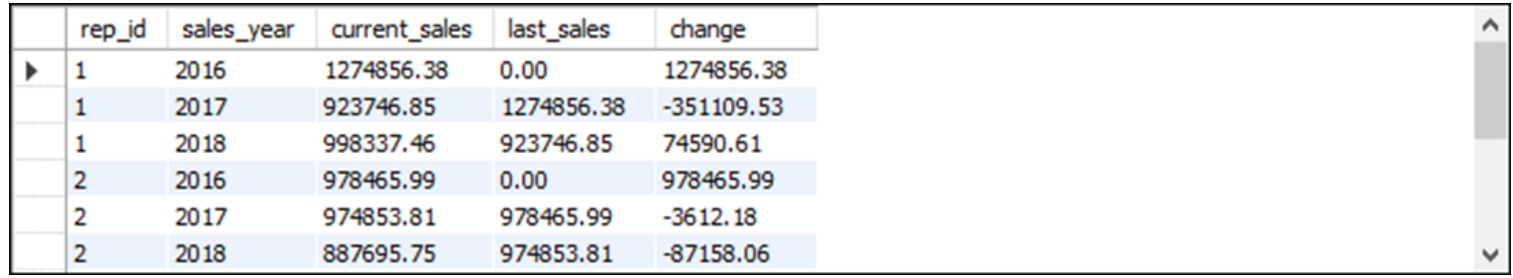

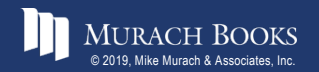

### **A query that uses the PERCENT\_RANK and CUME\_DIST functions**

```
SELECT sales_year, rep_id, sales_total,
   PERCENT_RANK()
        OVER (PARTITION BY sales_year ORDER BY sales_total)
        AS pct_rank,
   CUME_DIST()
```
**OVER (PARTITION BY sales\_year ORDER BY sales\_total) AS 'cume\_dist'**

**FROM sales\_totals**

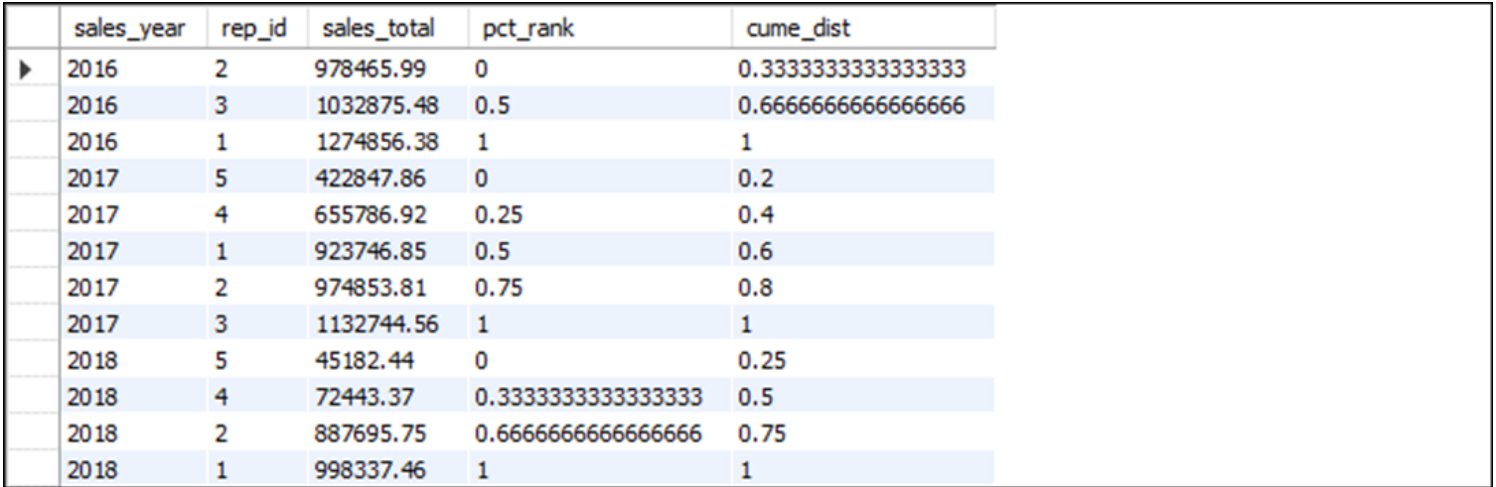

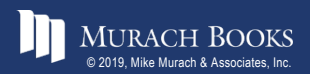